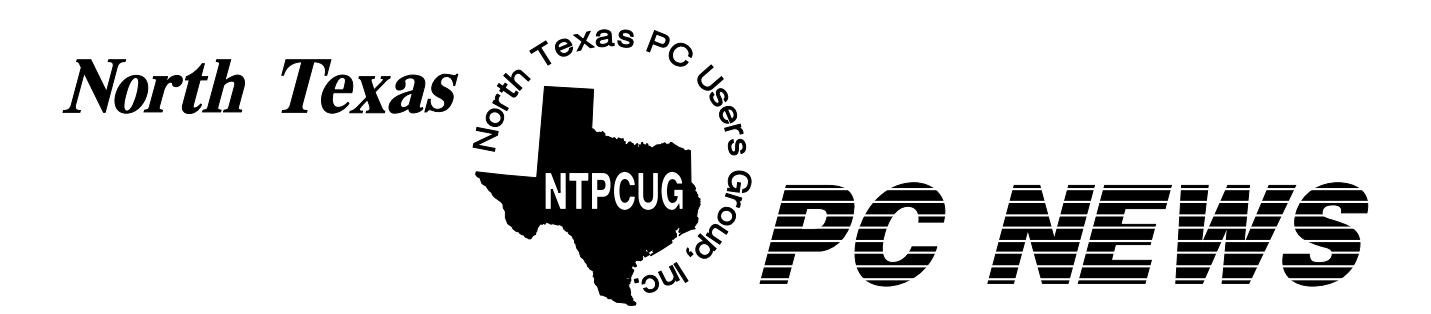

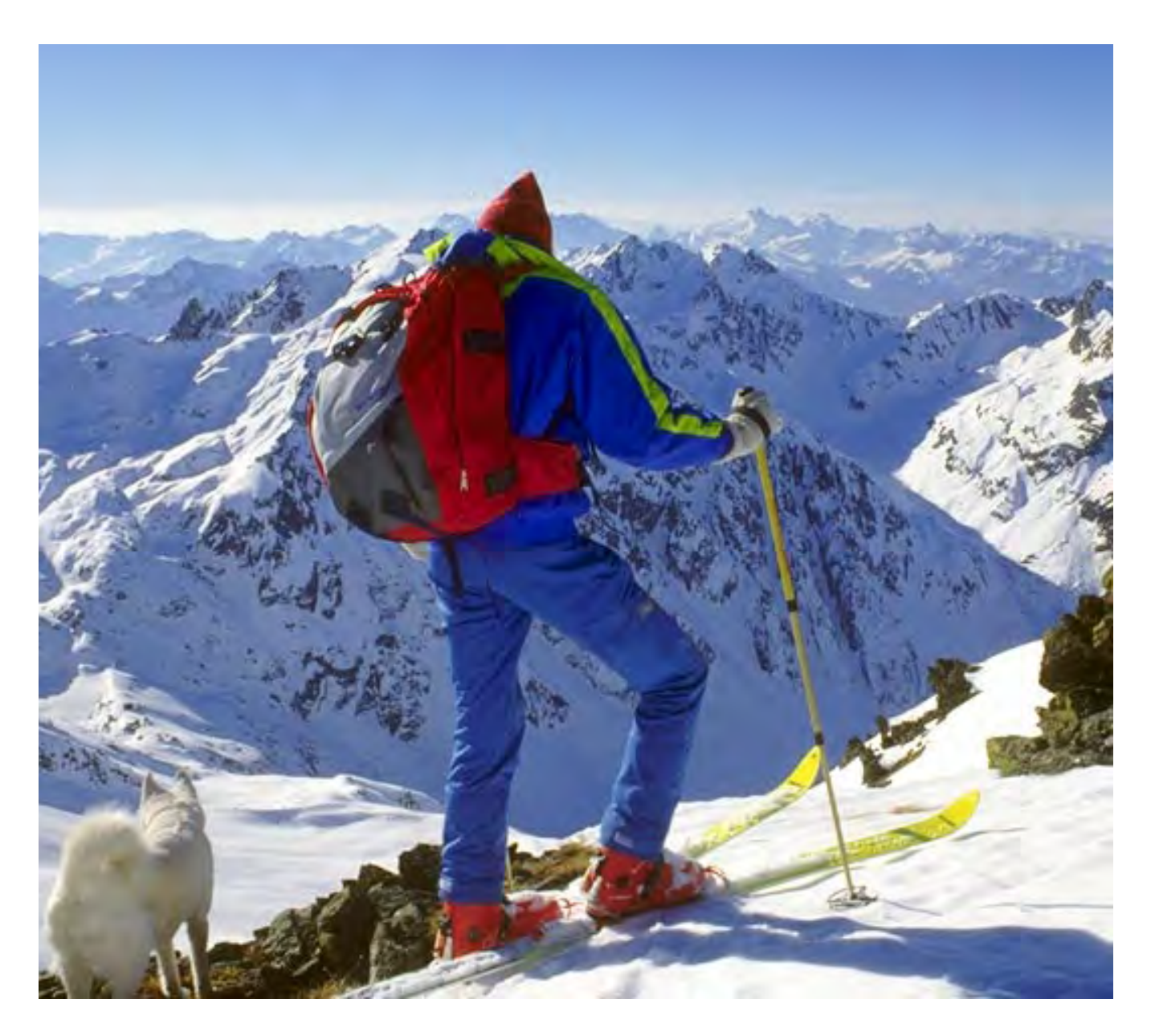

*Online Edition September 2000* 

### *Of Interes t In This Is s ue...*

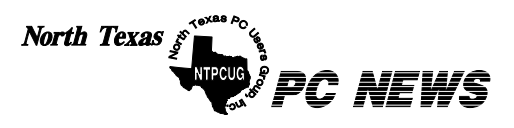

Published monthly by members of North Texas Personal Computer Users Group for their use. Send all editorial correspondence to: Editor, North Texas PC NEWS at: *new s letter@ntpcug.org*

Send address changes to: Membership Director,NTPCUG, P.O. Box 703449, Dallas, TX 75370-3449.

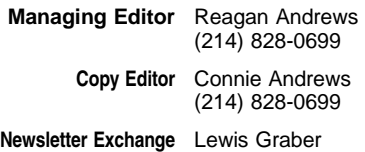

The opinions expressed herein are those of the authors and do not necessarily reflect those of the Group or its members. Copyright ©2000 by *North Texas PC NEWS.* (A rticles w ithout specific copyright notices may be reproduced unchanged by other not-forprofit User Groups if credit is given to the author and the publication.)

#### **Circulation:**

Member distribution w as 724

The editors of North Texas PC NEWS use Microsoft *Word for Windows 97.* This issue of North Texas *PC NEWS* w as composed using *Corel Ventura 8.0, Corel Draw 9.0, A rts & Letters Express 6.01, A dobe Photos hop 4.01, Micros oft Publisher 2000* and *Adobe A crobat 4.01* Principal ty pefaces include: Times, Palatino, Helvetica, A &L Cafe, French Vogue, and Lithos.

#### **D E A D L I N E Copy deadline for October** *North Texas PC NEWS:* **October, 6, 2000**

**Meeting Dates:**

**October 21 – 3rd Saturday November 18 – 3rd Saturday December 16 – 3rd Saturday**

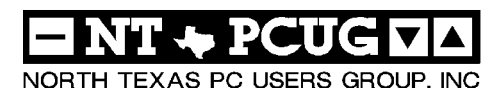

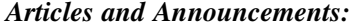

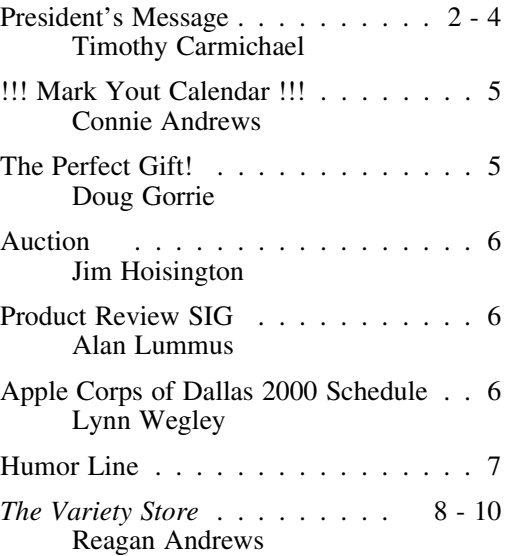

#### *Special Items:*

Vendor Presentations . 1 SIG Meetings . . . . 1 Rooms & Times SIG Reports . . 11-19 Officers & People You should know . 20 Web Links This Month . 21

 Submit Newsletter articles to: *newsletter@ntpcug.org* **Visit the North Texas PC Users Group Web page:**

#### *http://www.ntpcug.org*

#### **Submitting Articles and Stories to the Newsletter**

*The North Texas PC NEWS* is going on-Please don't submit the article or story line—and it's more important than ever that the NTPCUG newsletter contain timely and informative content of interest to our members. We will welcome pertinent "How to do it" articles, book reviews, software reviews and other materials that would be helpful and interesting to NTPCUG members.

For prospective authors, there are a few, but very important, "Do's and Don'ts" involved in article submission to the newsletter, first of which is accuracy. Be sure of your facts (unless you report them as "rumors") and always remember to report the source(s) as well.

Please don't submit articles that are taken from another source without crediting the source in your article, i.e., if you excerpt something from the Microsoft (or other) Web site, please state that in the article.

Remember to "sign" your article/ story at the bottom. A simple "by Your Name" will be quite helpful, particularly if the editors have questions or suggestions about the story.

in HTM or .PDF format. It can make editing and formatting quite time consuming and difficult.

We can accept MS Word 97, most WordPerfect files and ASCII .TXT files. The absolutely latest version of any word processor may not convert gracefully to our format and may have to be rejected as a result.

Graphics should be submitted in one of the "standard" formats, i.e., .TIF, .EPS, .GIF, .PCX or .JPG files. While "native" CorelDraw (CDR) files are also OK, other graphics editor native formats may not be convertible.

Again, we want your articles and thank you in advance for your input and cooperation.

*Reagan Andrew s*

EDTEMDER

## **PROGRAMS & PRESENTATIONS . . . VINCENT GAINES**

#### **NTPCUG Meeting -- September 16, 2000 Main Presentation**

#### **\*\*\* FREE and Open To The Public \*\*\*** 11:00 **3dfx Corp.**

Presenting their hot selling VooDoo 5500 video card technology that makes the games and internet viewing faster, sharper and smoother. With super-fast frame rates the card makes all your games look like real time video. Business graphics applications such as CAD, CAM, desktop publishing and PowerPoint presentations benefit also. A sample unit will be given away as a door prize for members only.

#### 12:00 **Intel Corp.**

Featuring the new Intel InBusiness small business networking products. Intel will be giving away an Intel(r) Pentium(r) III processor and motherboard as a door prize this month.

#### 1:00 P.M. **Special SIG Notice:**

Two new SIGs are having their first meeting. Both the Linux SIG and E-Commerce SIG have meetings at 1:00 pm. See details in the SIG Notes section.

## IC'S Special Interest Group Meeting Schedule

**11:00 Ctd. (continued)** 

**Time SIG 8:00 Microsoft Networking AppleCorps Hardware Solutions Excel/Spreadsheets 9:00 Communications AppleCorps DOS/Disk Operating Systems Introduction to the PC - Intro Alpha Five Dallas Corel Microsoft Word 10:00 Internet - Beginning AppleCorps Professional MIDI & Audio Introduction to the PC - Files & Directories Web Content Committee Dallas Corel (continued) WordPerfect for Windows 11:00 Internet - Advanced Main Presentation - 3dfx Corp.**

 **AppleCorps** 

 **Professional MIDI & Audio** 

 **Introduction to the PC - DOS background Quicken Macromedia Flash WordPerfect for Windows**  (continued)<br>12:00 **NTPCUG Busi 12:00 NTPCUG Business Meeting Main Presentation - Intel InBusiness AppleCorps/FileMaker Investors JAVA Microsoft FrontPage Games 12:30 Visitors Orientation 1:00 AppleCorps/ClarisWorks AppleCorps/Beginners Linux E-Commerce**

**SIG meetings are listed by time for the September 16 meeting. Times may change, and members are advised to check the NTPCUG Web site for latest listings. Room locations will be posted at LHFC on the day of the meeting. The following SIGs are meeting at separate locations, and are not included in the schedule above. Check the SIG notes for time and location.** 

**Meets on 9-9** 

**Access Application Developers Issues Visual BASIC - Advanced Visual BASIC - Beginning Meets on 9-23 Genealogy - The Master Genealogist** 

## **Back to School**

Now that all the students (young and old) have started their new school year, it is a good time for all our members to review their own educational plans. If the NTPCUG can be a part of your educational resources, come visit us at the next meeting on September 16. We have some excellent main program presentations scheduled, with many free giveaways. There are SIG meetings covering topics for everyone, and you will meet other local people with common interests. Your participation and contributions will benefit other members as well as yourself.

#### **Bring a Friend**

Now that the user group has a stable, quality meeting location, we need to increase our membership for better financial stability. You can help by telling your friends and co-workers

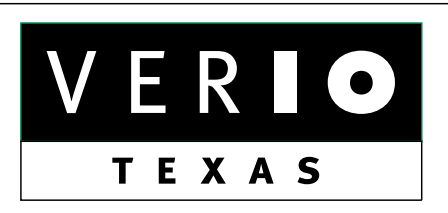

**Formerly OnRamp, National Knowledge Networks and Signet Partners** 

#### **BUSINESS CONNECTIVITY**

Lan ISDN, Point-to-Point T1, Fractional T3

#### **WEB SITE HOSTING & MANAGEMENT**

**Virtual Domain, Server Collocation** 

#### **CONSULTING**

**Firewall Security, Network Design** 

#### **DIAL-UP ACCESS**

28.8K - 56K analog, 64K - 128K ISDN, V.90

#### www.veriotexas.net, info@veriotexas.net

88-266-7267

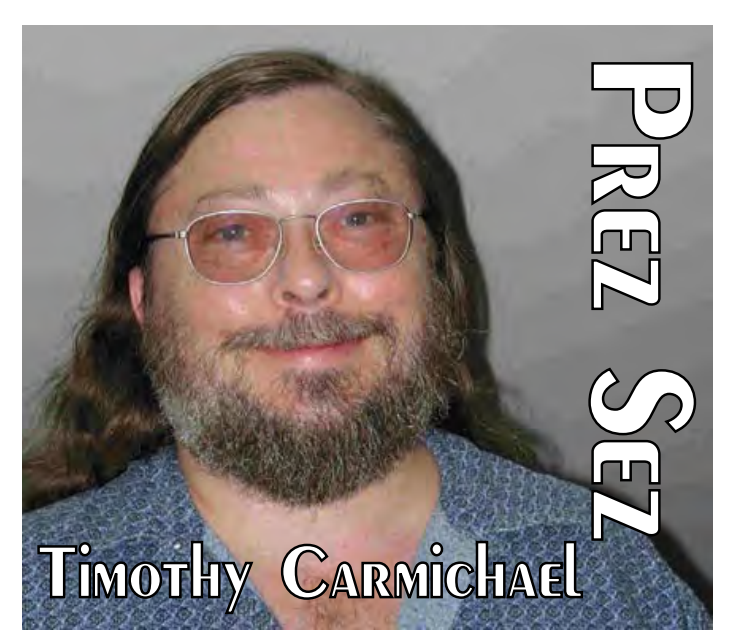

about what the NTPCUG has to offer, and bring a friend or two with you to the meeting. The monthly meetings have brought many different people together, and the new contacts and friendships you can start there can be very rewarding.

#### **Being Good Tenants**

Since school will be in session at the Lake Highlands Freshman Center, please keep in mind that teachers will be using the classrooms the Monday following our meeting. To be a good guest and tenant at the school, we all need to remember that the teachers will appreciate us leaving the rooms in the same condition as we find them. Please do not disturb the materials there, and DO NOT use the teacher's computers. We want to keep our relationship with the school mutually beneficial as we expand our community service efforts.

#### **SIGs for Multiple Platforms**

The Apple Corps of Dallas (ACD, www.acd.org) meets at the same place and date as our own monthly meetings, and we have been arranging more multiple-platform product presentations with them. The user interfaces and menus of applications such as Microsoft Word, Microsoft Excel, Adobe products and others are very similar whether working on a Wintel machine or Apple machine. Look for the ACD meeting schedule in this month's newsletter to see what topics are of

interest to you. To provide better overall technical support for networks and the Internet, it is a good idea to be more familiar with the Apple platform. Who knows, you may even come to appreciate the features of the stillcompetitive Apple systems.

#### **Change of Officers**

The volunteers who step forward to perform the monthly leadership chores have been instrumental in keeping this group functional for all the members, and do so with few tangible rewards and no salary.

Our good friend and officer, **Eb Foerster**, has handed the Treasurer position over to the competent hands of **Martin Mills**. Eb has been diligent as our Treasurer for the past few years and has given us excellent leadership of the Excel SIG.

**PREZ SEZ... CONTINUED** Our long-standing Membership Director, **Jim Hoisington**, has passed his duties on to **Tom Browning** (Access SIG Co-leader). Jim has been a prominent and respected officer in our group as President, Director, SIG leader and newsletter article writer for many years. Since Jim had written and maintained the membership database application and has done such a great job of accurately keeping our membership records, we have been hesitant to let anyone else take the job over. Tom has built an Access database application for the membership which will serve us well for many years to come, and has taken over the monthly chores of data entry and reporting.

#### **Publicity COMMITTEE**

Most of our publicity and marketing has been accomplished by word-of-mouth, but we need to expand our presence in the local community. In addition to the promotion you can do as an active member, we are searching for new ways to make ourselves known to the general community.

## We Make Meetings More Effective

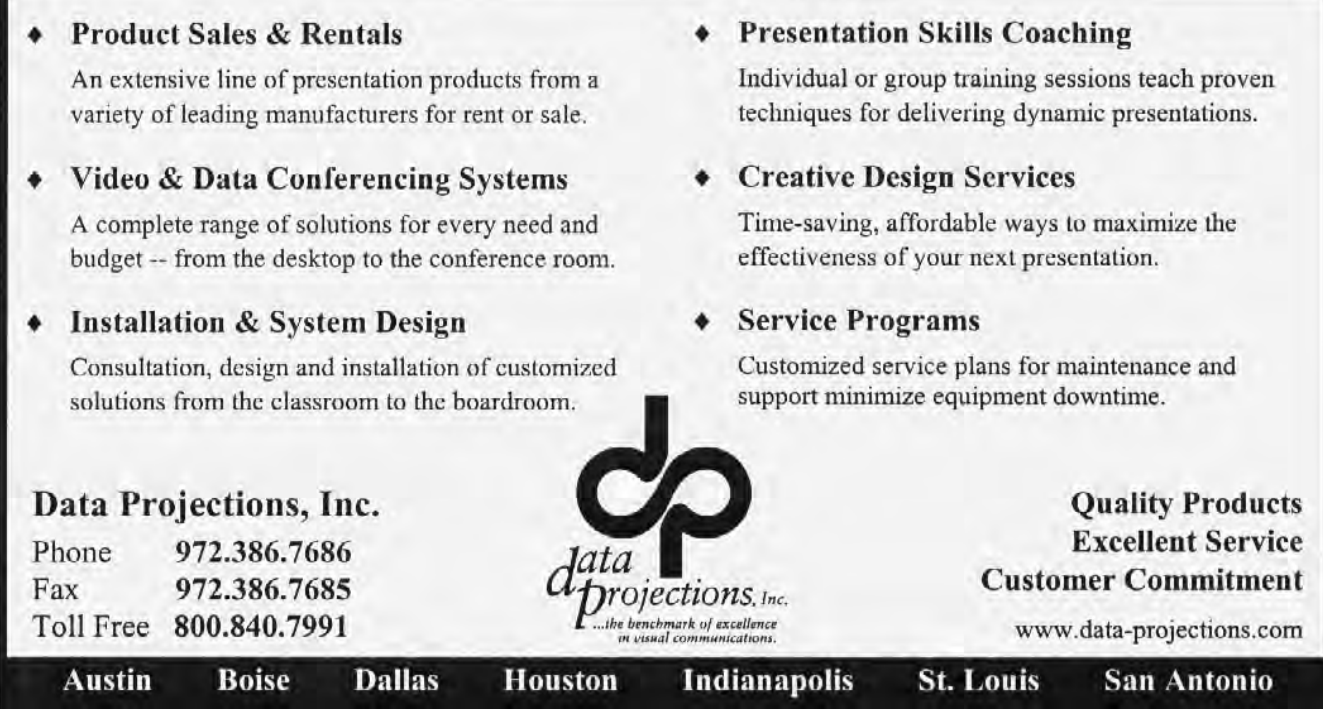

## PREZ SEZ... CONTINUED

Our new Publicity Chairman is now **Spike Smith**, (*spike3@home.com*), who will coordinate our efforts to promote the NTPCUG. . Spike is the leader of the Introduction to the PC SIG, which is an important resource for new members. If you want to help with promoting the group or have suggestions of economical methods for publicizing the User Group, please contact him. We want to place notices of our meetings in as many local publications as possible, including your own company's newsletter.

#### **Corporate Sponsors**

A number of companies have donated products and services for our User Group operations, and we are recognizing them as corporate sponsors on our Web site. Their contributions have been greatly appreciated and have helped us provide more benefits and better meetings for our members.

Do you work for a company that could possibly donate services, products or other contributions to our User Group? If so, take a little time to talk to your administration about the tax benefits and local community contacts possible from donations to a non-profit  $501(c)(3)$  corporation such as the NTPCUG. Have them contact *president@ntpcug.org*. We will do our best to put these resources to use helping our members and the community learn computing technology.

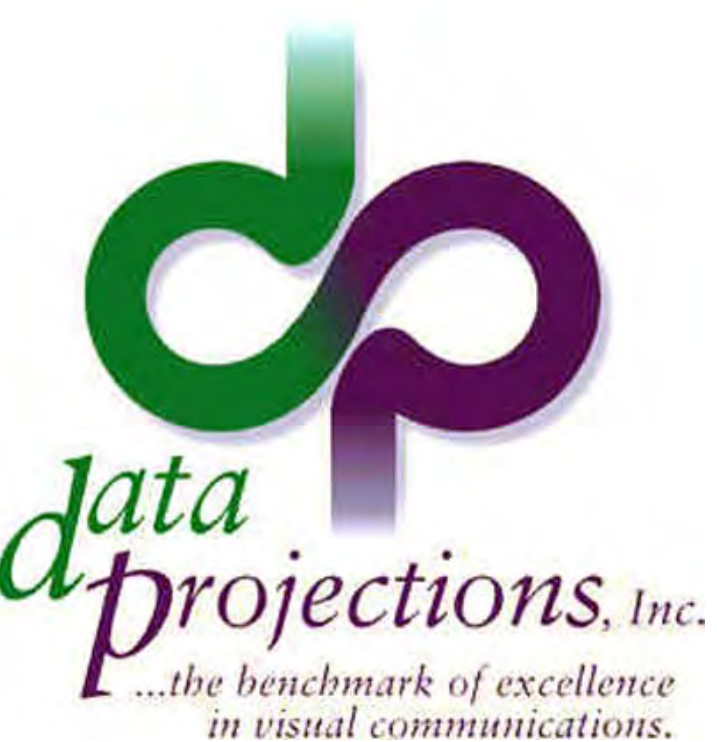

#### **Special Offers**

Check our Web site regularly for the new Special Offers page, where you will find announcements of special discount offers for members. If your company is interested in offering any special discounts, please contact us via email to the Board of Directors at *bod@ntpcug.org*.

#### **This Month's Cover**

This is supposed to be the end of the *Dog Days of summer*, but 100+º days seem to be going on forever. The front cover of this month's *PC*

> *News* should be a refreshing reminder that even in Texas the hot weather doesn't last forever. Editor **Reagan Andrews** found the scene on the Corel Professional Photos *Sampler* CD ROM.

> > *Timothy*

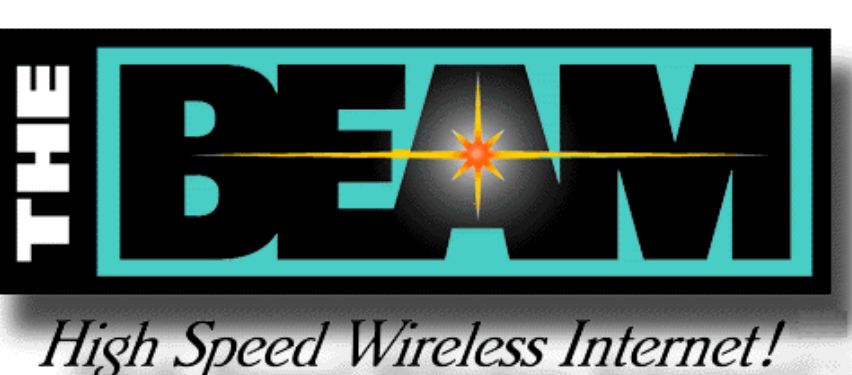

### **!!! Mark Your Calendar !!!**

Future Newsletter Deadlines and Meeting Dates

Our main meeting [presentation(s) and most SIGs] will be at Lake Highlands Freshman Center on the **third Saturday** of each month for the rest of this year.

The **newsletter deadline** each month will be **fifteen days before** the main meeting.

See the schedule below for a listing of those dates.

## **The Perfect Gift!**

Looking for a last-minute gift that's quick, easy and keeps on giving for the entire year? Take a tip from Doug Gorrie and consider giving a one-year membership in the North Texas PC Users Group. This is an especially appropriate gift for a friend or relative who is new to computing and interested in learning how to use and enjoy the PC.

Point out the Genealogy SIGs to people who are collecting information about their families, tell friends how much the Internet SIGs can help in easing their way into really using the Web, and the benefits of friendly, early computer lessons in the Introduction to the PC SIG.

More experienced users would appreciate value of vendor presentations in making important software and hardware decisions during the year.

If you have a friend or relative who constantly "borrows" your copy of the latest *North Texas PC News*, a gift membership might be especially welcome.

*Doug*

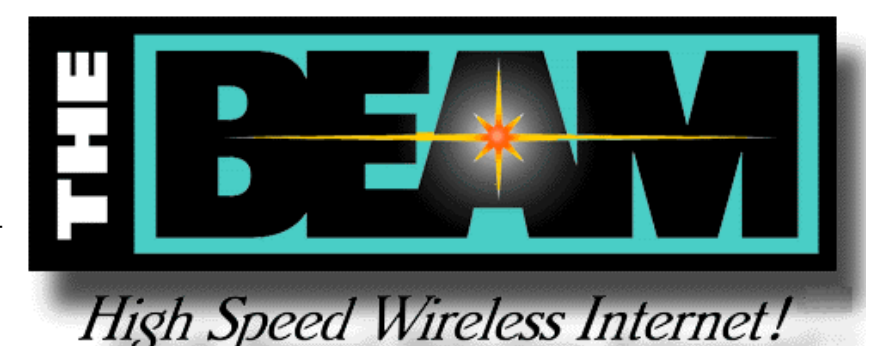

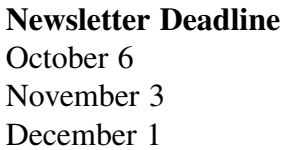

**Meeting Date** October 21 November 18 December 16

Off-Site SIGs

The North Texas Microsoft Developers SIGs (Beginning Visual Basic, Advanced Visual Basic, Access, and Application Developers Issues SIGs) will meet the second Saturday of each month at Microsoft Corporation's South Central District office at 5080 Spectrum Drive, Suite 115E in Dallas.

Check our Web page or at *http://www.pioneerinfo.com/tmg* for information about when and where the Master Genealogist SIG will meet each month.

Up-to-date Information

Make it a habit to check our Web page at *ntpcug.org* for any last minute changes. For instance, this month (Sep.) the Java SIG will meet off site for a special presentation. Keep informed through our Web site and newsletter for all current developments.

### **A New PC News Feature!!**

Check the back page of this issue for a listing of all the Web Links mentioned this month in the newsletter. The links are "live" within Adobe Acrobat and will be Web sites, e-mail addresses or timely articles.

## **Auction**

DFW Xchange Corp is auctioning off two pieces of computer equipment:

1. .. Fujitsu Laptop Computer

133 Mhz Pentium, 12" Passive Matrix Display, 64MB memory, 1.? GB Hard drive, CD-ROM, external floppy drive, 33.6 modem.

2. .. Epson 570+ dot matrix printer

E-mail questions about the equipment to *jim.hoisington@ntpcug.org*.

Only bids submitted by e-mail will be accepted. Bids must be e-mailed to *kensco@flash.net* by midnight on September 30, 2000. A separate bid must be submitted for the laptop and for the printer; a single bid for both items will be rejected.

#### **Product ReviewSIG**

#### *Alan Lummus*

Calling for volunteers who would like to receive free software!

How would you like some FREE software? Sounds great, doesn't it? The only small catch is you have to prepare and submit a thoughtful product review for publication in our monthly newsletter and on our Web site. Really, that's all there is to it! Oh, yes, and you have to be the first qualified volunteer in line when a new product arrives... details, details.

If you'd like to take up the task of installing, using and reviewing a product, volunteer for our newly organized army of product reviewers in general, if you've got a suggestion for a product we should try to obtain for review and testing, or if you have any suggestions at all for our new product reviews, please contact the much beloved and overworked Alan Lummus at: *alan.Lummus@ntpcug.org* or *alummus@mindspring.com*.

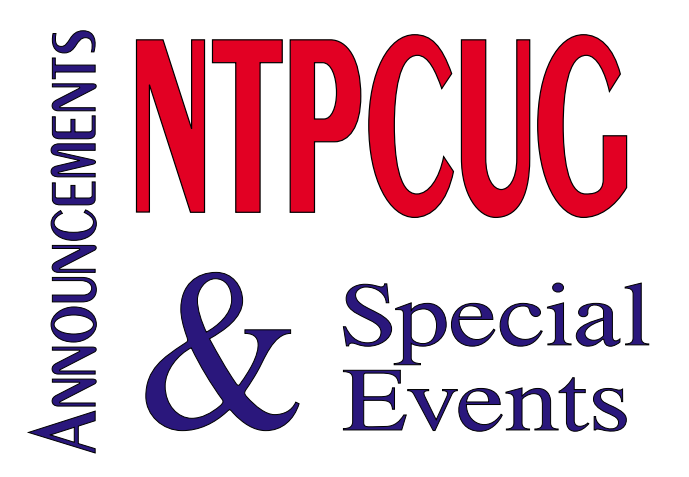

Item awarded to highest bidder. Notification of winning will be by e-mail. Item must be claimed within 14 days of notification. If the item is not claimed within that time, it will go to the next highest bidder.

Payment must be in cash or by check with valid ID or by money order. Credit cards will not be accepted.

> *Jim Hoisington President DFW Xchange*

#### **Apple Corps of Dallas 2000 Schedule**

**September 16th** – REALbasic (They are working on a PC product as well as one for MacOS X)

**October 21st** – Free Internet on the Mac - to be presented by Mark Mills - emphasis on Mac, but there will be ISPs that also do PC.

**November 18th** – 2nd Annual Game Day - A new tradition for ACD and NTPCUG.

**December 16th** – Holiday Party/Swap Meet.

*Lynn Wegley Program Director Apple Corps of Dallas*

## **IT'S SO HOT IN TEXAS THAT...**

The birds have to use pot holders to pull worms out of the ground.

The potatoes cook underground, and all you have to do to have lunch is to pull one out and add butter, salt and pepper.

Farmers are feeding their chickens crushed ice to keep them from laying hard-boiled eggs.

\*\*\*\*\*\*\*\*\*\*\*\*\*\*\*\*\*\*\*\*\*\*\*\*\*\*\*\*\*\*\*\*\*\*\*\*\*\*\*\*\*

### **IT'S SO DRY IN TEXAS THAT...**

The cows are giving evaporated milk.

The trees are whistling for the dogs.

A sad Texan once prayed, "I wish it would rain not so much for me, cuz I've seen it -- but for my 7-year-old."

A visitor to Texas once asked, "Does it ever rain out here?" A rancher quickly answered "Yes, it does. Do you remember that part in the Bible where it rained for 40 days and 40 nights?" The visitor replied, "Yes, I'm familiar with Noah's flood." "Well," the rancher puffed up, "we got about two and a half inches of that."

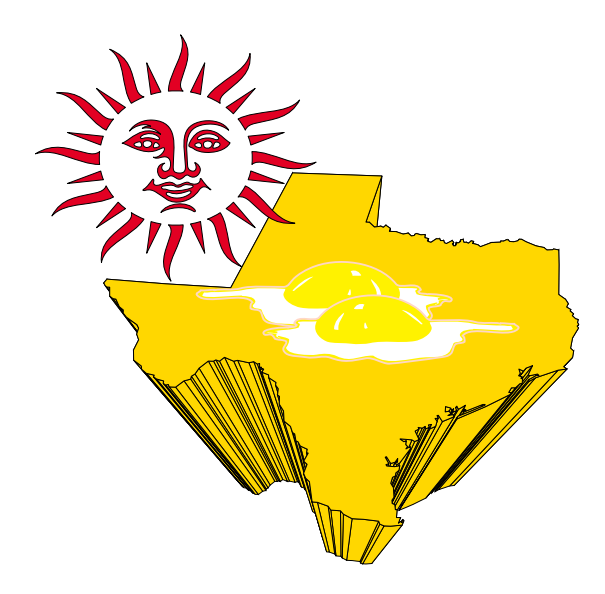

\*\*\*\*\*\*\*\*\*\*\*\*\*\*\*\*\*\*\*\*\*\*\*\*\*\*\*\*\*\*\*\*\*\*\*\*\*\*

### **YOU KNOW YOU'RE IN TEXAS WHEN...**

You no longer associate bridges (or rivers) with water.

You can say 110 degrees without fainting.

You eat hot chilies to cool your mouth off.

You can make instant sun tea.

You learn that a seat belt makes a pretty good branding iron.

The temperature drops below 95, you feel a bit chilly.

You discover that in July, it takes only 2 fingers to drive your car.

You discover that you can get a sunburn through your car window.

You notice the best parking place is determined by shade instead of distance.

Hot water now comes out of both taps.

It's noon in July, kids are on summer vacation, and not one person is out on the streets.

You actually burn your hand opening the car door.

You break a sweat the instant you step outside at 7:30 a.m. before work.

> No one would dream of putting vinyl upholstery in a car or not having air conditioning.

Your biggest bicycle wreck fear is, "What if I get knocked out and end up lying on the pavement and cook to death?"

You realize that asphalt has a liquid state.

## **Shades of 007 — 'Echelon' Unveiled As Were INTEL'S PENTIUM III BOO-BOOS, NOVELL'S DECLINE And FURTHER 'Office 2000' SECURITY Holes**

#### **Doing The Last First This Month**

Just when Microsoft thought their security problems were diminishing, more Internet-related holes were revealed in Microsoft's Office 2000 suite in late August. Seems there's a way to insert embed "Web Bugs" in Office documents according to the August 30 story by Woody Leonhard and Peter Deegan via ZDNET's *Help and How-to* online column.

Story credited Richard Smith "Internet security

guru extraordinaire " with the discovery and highlighted use of Web Bugs as way document originators could track dissemination of their work across the Web using such tracers. Monitoring leaks of confidential documents or tracing copyright violations were cited as 'positive' uses of this technique by the authors. Technique involves using a "tiny"  $(1 \times 1)$ pixel) image link to another site and subsequent tracking of the user's surfing habits or placing 'cookies' on their computers. According to Leonhard and Deegan, such use is common by advertising services on the Web.

Users probably wouldn't notice such attachments (download of the 1 x 1 pixel is pretty fast) or be aware that copying a paragraph containing the external link copies the link as well. Using the link can

**IHIE IN REAGAN ANDREW** 

also send the computer's IP address and host name back to the originator.

The August article reports that this can be done with Word 2000, Excel 2000 and Power-Point 2000 docu-

ments—as well as similar Office 97 products. Attempts to solicit comments on this hole by the authors from Microsoft have not been successful.

#### **What's With Novell? Once Networking Giant Are Layoffs, Sale Ahead?**

For those readers who don't recognize the name, Novell, Inc. was once the dominant name in networking computers—dominant to point that everybody else was relegated to the minor leagues of the network world. That's really changed over the past few years.

Changed to the point that two recent articles in the trades hint at expected layoffs of 25% of Novell employees (Nick Wingfield in *The Wall Street Journal*) or rumors of outright sale of the company or spin-off parts of itself (*eWEEK*, August 21, 2000.) Last article was most fascinating since it implied that IBM was a suitor to purchase Novell. Novell officials promptly issued denials of the rumored acquisition, but were not quite so firm in denial of possible spin-offs.

So, what happened to Novell? *Windows 3.0* happened, and at a time that Novell was headed by Ray Noorda who absolutely hated Microsoft and Bill Gates. Windows was grossly underestimated in terms of its potential impact on the market. *Windows NT* had a growing impact on larger network systems and *Windows 3.11* with its built-in peer-to-peer networking capabilities did the same for small systems. Win 95 and Win 98 put the icing on the SOHO network cake.

Novell will probably survive since it does some large network things much, much better than Microsoft and that has created an accessory market even for Microsoft network users. Unless, of course, Novell is acquired specifically for it's advanced network technology.

#### **It's 'déjà vu' All Over Again Intel Pentium III 1.13 GHz Flawed, Results in Recall Few Days Following CPU's Release**

Intel just can't win (Ha!) with their very high speed, 1.13 GHz Pentium III CPU that shipped to PC manufacturers on July 31. Intel announced it is recalling all the CPUs which shipped, but claims "only a small number" of the 1.13 GHz chips are flawed.

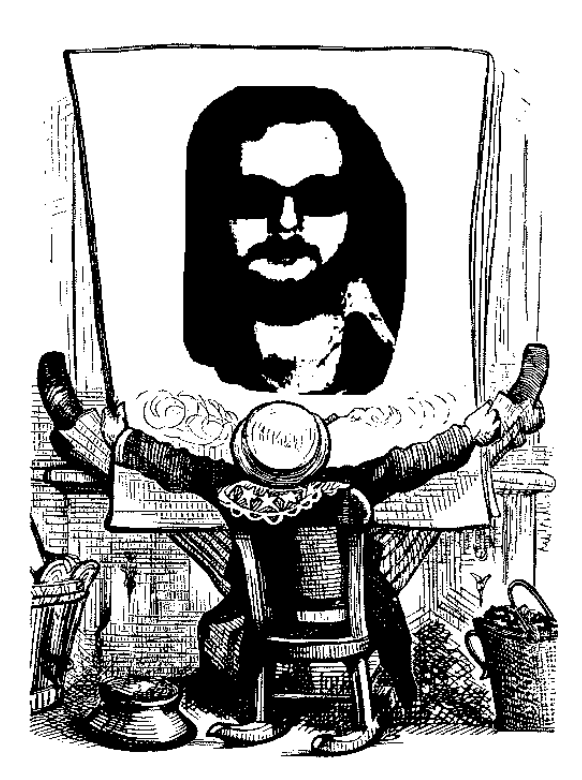

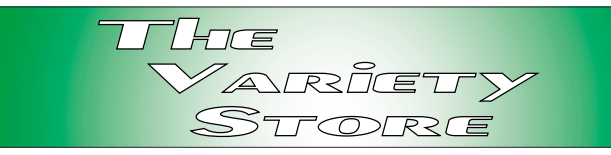

According to Intel, they are recalling the CPUs due to a problem that could cause certain applications to freeze. Intel added they would repair the problem in a future version of the chip.

Reported by John G. Spooner and Ken Popovich, *eWEEK*, ZDNN the August 28 article said that the only vendor who actually shipped machines with the 1.13 GHz Pentium III was IBM. Dell and other vendors had not shipped PCs with the suspect CPU, but had taken orders for the pricey machines and were waiting to ship to customers. (Hmmm does this mean IBM is ahead of Compaq, Dell, et al., in the Intel supply line?) The article speculated the flaw might be associated with Intel's rush to beat AMD to be first with a 1+ GHz CPU to market.

Is Intel being candid in their response? They were burned big-time by their earlier Pentium math-problem and early denials of the flaw, and took a major PR hit in the process.

Inference is that the problem is rare. That's not how news flashes at TomsHardware Guide, *www.tomshardware.com/* and *www.HardOCP.com* are seeing the issue. Both report problems with a benchmarking program and with *Quake3,* a popular game. You might think problems with a game are trivial, but it's the high-speed game addicts who are after these machines as well as business users using the CPUs to approach workstation levels of performance.

When I saw this first mentioned in *The Wall Street Journal,* then repeated in more detail in the *eWEEK*, ZDNN stories, I visited the Intel Web site. Saw no mention of the problems with the 1.13 GHz Pentium III, not even in the "news" section or in a page devoted to the Pentium III. (This last was a major surprise, since it didn't allow (today, September 4) return to the Intel home page.

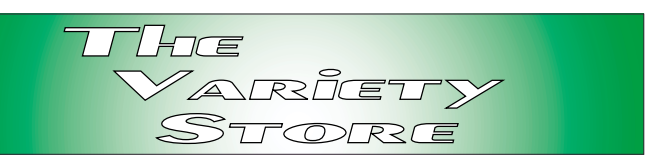

#### **'Carnivore' a Piker — 'Echelon' Reigns As US, Britain, Canada, Australia & New Zealand Form UKUSA System**

If the FBI's "Carnivore" didn't make you paranoid, then "Echelon" should. Echelon? Echelon is a global network of computers that automatically search through millions of intercepted messages for pre-programmed keywords or fax, telex and e-mail addresses. You can probably include most if not all forms of voice communications here as well.

In the past, mention of Echelon was pretty much reserved for the in-

telligence gathering industry watchdogs such as the Federation of American Scientists (FAS).

Not anymore. Mathew Schwartz reported on Echelon in the August 28 issue of *COMPUTER-WORLD* (pages 48 - 49) in

an unusually detailed look at the giant intelligence system—and its potential impact on corporate/industrial IT security.

According to the article (and others) Echelon monitors copper and fiber-based telecommunications, undersea cables, satellite-based communications via large ground dishes and satellitebased radio communication via intelligence interception satellites.

At the heart of this network is America's National Security Agency (NSA) headquartered at Ft. George Meade, MD, and the Central Intelligence Agency, in association with Great Britain, Canada, Australia and New Zealand, all English-speaking nations. The last part, all English-speaking, appears to be what's so upsetting to the European countries now looking at Echelon quite suspiciously.

It's an outgrowth of cold-war intelligence seeking efforts actually begun by the US during WW I., resurrected for WW II and honed to ?perfection? in the late 20th century. If you look at intelligence gathering, you'll see "COMINT," "SIGINT" and "HUMINT" mentioned copiously. COMINT stands for communications intelligence, SIGINT for signals intelligence and HU-MINT for human intelligence. Best examples of the last are 007, James Bond, and George Smiley, John LeCarre's creation, or traditional spies. Replace these cold warriors now with ordinary businessmen and assorted technicians bent on gathering corporate/industrial intelligence.

There is an excellent article on Echelon at the FAS Web site, *www.fas.org*, as well as links to several European sites that are investigating Echelon. If you have high-speed access to the

> Web, checkout the section on COMINT. It's a 49-page PDF file that's approximately 2.1 MB in size.

Back to IT and why we should be very concerned. NSA is a very pervasive fact of life for the IT community. In addition to Echelon, NSA is the major agency dealing

with Cryptography in the US, and has massive influence on American Cryptography policy. NSA's major goal is to be able to break any encryption scheme available to anyone.

Mathew Schwartz's *COMPUTERWORLD* article reported several sources who felt that NSA also is highly concerned with commercial software including possible influence in *Windows NT* and non-US versions of *Lotus Notes,* but added that "Any involvement between the NSA and software makers is rumored at best."

Reagan Andrews

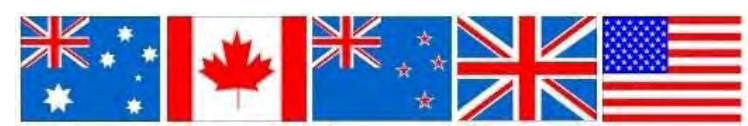

## Selected S **REPORTS**

New s and meeting notes of Special Interest Groups *Further background information about a SIG is available from the SIG's Web page at w w w .ntpcug.o rg*

.

#### **Access**

We will be meeting at **12:00 Noon** on **Saturday, September 9**, with the North Texas Microsoft Developers SIGs (of the North Texas PC User Group) at Microsoft's Addison facility at 5080 Spectrum Drive, Suite 115E, Dallas, TX 75248. We'll be meeting along with Beginning Visual Basic SIG, Advanced Visual Basic SIG, and the newly renamed Application Developer Issues SIG (formerly ActiveX Application Developers). North Texas Microsoft Developer SIGs will meet on the *second Saturday* to avoid conflict with the date of NTPCUG's other SIG meetings*.* Meeting times are:

09:00 AM -- Beginning Visual Basic 10:00 AM -- Advanced Visual Basic 11:00 AM -- Application Developer

Issues 12:00 Noon -- Microsoft Access Database

For more information, visit *http://www.ntmsdevsigs.homestead.com*. You'll find a schedule, be able to click through to a zoomable map, get driving directions, and link to separate sites for each of the four SIGs. You must have script execution enabled in your browser.

**Coming September 9, 2000**: We will be taking a break from the more formal PowerPoint presentations for a couple of shorter demonstrations of Access applications. Assistant SIG Leader **Tom Browning** will demonstrate some Access 2000 class modules that he prepared. They post appointments to an Outlook 2000 schedule from an Access

#### **From Bill Parker, SIG Coordinator**

The following are changes/additions/needs for the SIG's. Please update SIG contact information through the SIG Leaders' administrative area on the Web.

#### **New SIGs:**

**-** In **September**, a formation meeting will be held for the **Linux SIG** at 1:00 pm.

- A formation meeting will be held for the **E-Commerce SIG** at 1:00 pm.

Please attend to help define structure and future meeting time of these SIGs.

#### **SIGs not meeting:**

- The ACT! SIG will not meet in September.

The following SIGs are meeting at a location different from the main NTPCUG site. Check SIG notes for details: **Access, Visual Basic – Beginning, Visual Basic – Advanced, Application Developers Issues**, and **The Master Genealogist**.

**Groups Looking for Help in Leading their SIGs:**

**— Microsoft FrontPage** [Contact Bob Smith (817) 429-1961 x405]

**— Investors** [Contact Kathryn Kirby at infovest@aol.com.

**— Microsoft Word** [Contact Michele Wood at (214) 503-1012 (evening) or Sherry Gable at (972) 732-4167.

#### **Sig Leader Listings**

**SIG Coordinator Bill Parker at: sig\_coordinator@ntpcug.org**

#### **Access**

Larry Linson........ (817) 481-2350 hM *larry.linson@ntpcug.org* Tom Browning .... (214) 692-9784 h *tombrowning@prodigy.net* Neel Cotten......... (214) 904-0011 Jack Atkinson...... (817) 481-6623 h Dianna DeCicco.. (972) 446-0639 h

#### **ACT !**

Jim Thompson .... (817) 261-6159 h ............................ (214) 665-9442 w *jimt@ieee.org*

#### **Alpha Five**

Bill Parker ........... (214) 369-5889 h *bill@partec.net* Dan Blank ........... (972) 395-3367 h *danblank@bigfoot.com*

#### **Application Developers Issues**

Dan Ogden *dogden@gte.net* Larry Linson *larry.linson@ntpcug.org* Linda Moore *lhmoore@pobox.com*

#### **Communications**

Alan Brosz .......... (972) 548-7928 h ............................ (972) 407-8861 w *alan.brosz@wcom.com* Birl Smith ............ (972) 960-8227 h ............................ (972) 406-0060 w *bhsmith@swbell.net*

#### **Dallas Corel**

 Marsha Drebelbis (214) 951-0266 *mdreb@litigraph.com* Susan Biggs........ (214) 340-7794 *birdmom@performing-tech.com* Maria Whitworth.. (972) 381-5025 *drpr@swbell.net*

**DOS/Operating Systems**

Reagan Andrews (214) 828-0699 h *reagan.andrews@ntpcug.org*

#### **Excel/Spreadsheet**

Art Babb.............. (214) 324-5920 h ............................ (214) 525-5750 w

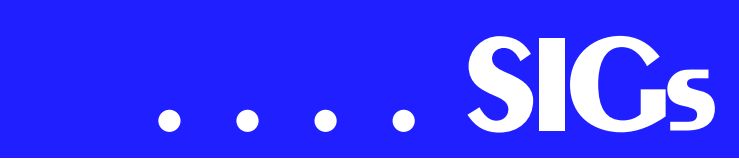

application. This promises to be a very interesting and informative demo, so don't miss it.

Also in September, SIG Leader **Larry Linson** will fill in any remaining time showing a small application he prepared to help SIG Leaders do the very simple HTML markup required for these SIG Notes pages. The application inserts HTML tags, and, of course, also stores the Notes in an Access database. *(Note to SIG Leaders:* It should be complete by the September meeting and will be available then if you'd like to try it*.)*

**In August 2000**: Access SIG Leader **Larry Linson** followed up the multiuser discussion with a presentation on using "Access as a Client Application." This presentation covered using Access .MDB or .MDE files, DAO, ODBC, and various server databases. Larry drew on his experience using Access as a client to Microsoft SQL Server, Informix, Sybase SQL Server, and Sybase SQL Anywhere. Because it is a database development tool, and has unique data-related events and properties, Access is an excellent tool for developing client applications.

We had another nice assortment of goodies in our August giveaway, something for each attendee who remained until the end of the Access SIG. Topping the list were two Microsoft games provided by our host, Greg Nicholson, of Microsoft's local office. Others were courtesy of Microsoft User Group Support, the Microsoft Developer Network, and donations from members.

We definitely will have a drawing again in September. We have a few Tshirts, some MSDN Library CD sets, a package of CD-RW disks donated by member **Lily Kadur**, and some eclectic CD software collections put together by Larry (free ISP software, downloads from Microsoft, demonstrations, examples, and presentations that

Larry has given). Maybe again we'll have something for everyone! *Come for the meeting! Stay for the drawing for valuable prizes!* Just remember that value, like beauty, is in the eye of the beholder.

#### **Coming soon to the Access SIG**:

**Freeware Tools**: Boost your productivity for free. Reviews of and references to tools generous developers have made available for download from the Web. They'll assist you with your Access development, database administration, and maintenance. Expect a drawing for several copies of the tools we review and demonstrated.

#### **Access Data Projects (ADP)**: ADPs

use ADO to provide access via OLE DB or ADO Data Providers directly to Microsoft SQL Server. This eliminates the overhead of linking through Jet and translation by ODBC drivers. The drawbacks include no Access security on your application and no provision for local tables.

**Data Access Pages (DAP)**: This is the Access interface to databases for use on an Intranet where all the users will be using Microsoft Internet Explorer 5.0 or later. They could be used on a special Web site, if desired, where all users were required to use IE 5.0+. The drawback here is that once the Forms are converted to DAPs, you can't use VBA for your code but must use vbscript or javascript, so there's going to be a bit more learning curve for many of us.

**Simple Web Interface**: What's the hot database topic these days? It's Web interfaces to databases. One of the easiest tools for creating simple Web sites, Microsoft Front Page, can interact with Access (and also some server databases) to provide a user-friendly and inexpensive 'Web database interface'. We will cover at least two approaches to using Front Page with Access. Why do I call it inexpensive? Street price is under *alb91@earthlink.net* Eb Foerster......... (214) 357-7602 h *eb.foerster@ntpcug.org* Michael Bodner

#### **Games**

Chris Carmichael (214)331-6303 h *chris.carmichael@ntpcug.org* Timothy Carmichael ............................ (972) 566-4626 *timothy.carmichael@ntpcug.org*

#### **Genealogist - The Master**

Jeri Steele........... (972) 306-1596 w *pioneerinfo.com/tmg/* Bill Dow (972) 306-1596 w *dow@PioneerInfo.com*

#### **Hardware Solutions**

Charles Miller...... (903) 938-4220 h *cbaxter@pobox.com* Ralph Beaver...... (817) 624-9530 h Gary Johnson ..... (972) 938-0344 h

#### **Internet–Beginning**

Doug Gorrie ........ (972) 618-8002 h ... (214) 464-4568 w *doug.gorrie@ntpcug.org* Tom O'Keefe ...... (972) 247-8812 h *okeefe@metronet.com* Pat Hykkonen ..... (972) 939-9872 *hykkonen@ntpcug.org*

#### **Internet–Advanced**

Doug Gorrie ........ (972) 618-8002 h ............................ (214) 464-4568 w *doug.gorrie@ntpcug.org* Tom O'Keefe ...... (972) 247-8812 h *okeefe@metronet.com*

#### **Introduction to the PC**

Harold (Spike) Smith ............................ (972) 231-0730 h *Spike3@home.com* Pamela Carmichael (972) 554-7239 *Pamela.Carmichael@ntpcug.org*

#### **Investors**

Dick Richtman..... (972) 437-0322 h *rtrichtman@msn.com* Kathryn (Kathy) Kirby *infoinvest@aol.com*

#### *JAVA*

*Don Benish ......... (972) 705-9512 donbenish@geocities.com*

#### **Macromedia Flash**

David Chien ........ 972) 558-6146 ............................ (972) 475-3124 w *david.chen@ntpcug.org*

\$100, and it comes free with some editions of Microsoft Office 2000.

#### **ActiveX Data Objects (ADO)**: ADO

is Microsoft's newest candidate for Access Method of the Future. We'll take a look at where it is (not quite as complete as DAO just yet), where it pays to use ADO, where it pays to stick with DAO instead, and demonstration of ADO in Access.

This space is reserved for *your* presentation. Won't you volunteer to talk to

#### **Microsoft FrontPage**

Bob Smith (817) 429-1961 x405 *bob@imageworks.net* 

#### **Microsoft Networking**

Gil Brand .............(214) 508-8370 w ............................(214) 341-7182 h *gil.brand@ntpcug.org* Paul Sloane.........(214) 328-3234 w&h *paul.sloane@ntpcug.org*

#### **Microsoft Word**

Michele Wood .....(972) 732-5172 w *mwood@flash.net* Sherry Gable.......(972) 732-4167 w *sgable@flash.net*

#### **Professional MIDI & Audio**

Alan Lummus

**............................**(972)733-4141 w&h *alummus@mindspring.com* Timothy Carmichael ............................(972) 566-4626 *timothy.carmichael@ntpcug.org*

#### **Quicken**

Phil Faulkner .......(972) 239-0561 h *philfaulkner@prodigy.net* W. L. Harris.........(972) 291-7616 h *WLHar@earthlink.net*

#### **Visual Basic — Beginning** Jim Carter ...........(972) 235-5968 h *Jim\_Carter@msn.com*

#### **Visual Basic — Advanced**

Stephen Johnson (214) 532-9788 *stephenj@flash.net*

#### *WordPerfect* **/ Windows**

Cindy Adams.......(817) 481-1300 wM ............................Fx: 817-481-1303 *cadams11@flash.net* Diane Bentley

# **SIGs . . . .**

us about something interesting that you've done or some interesting Access subject that you've learned?

#### *Larry Lins on*

#### **ACT!**

Will take a break from meeting this month. Attendance has been quite low in recent months. Maybe it is the summer, maybe it is your lack of interest in this SIG. I would like to hear if there is interest in continuing the SIG. If there is interest, we will continue to present.

*Jim Thomps on* 

#### **Alpha Five**

Alpha Five has a number of ways of organizing and presenting many fields of data on a form in a small space. You can use a standard tabbed subform object, a conditional object and supply your own buttons, or individual subforms which you show and hide with xbasic code, among others. An article on *www.learnalpha.com* even shows how to do a multi-tiered tabbed object.

This month we will explore these objects. **Aaron Strickland** will show an application that uses a conditional object and custom buttons. A feature of this application is that the tab key will automatically move to the first field on the next form as you leave the last field on the current form. We will also discuss when to use each type of object to best advantage.

*Bill Parker* 

#### **Application Developers Issues**

SIG Co-Leader **Daniel Ogden** will give a presentation on "Using Windows 2000 as an Application Development Platform." Windows 2000 offers many benefits to the developer compared to

Windows 95/98 including greatly increased reliability, robustness, multitasking and security. Windows 2000 also offers many benefits compared to Windows NT 4.0 including support for the Win98 interface, plug and play drivers, FAT32, laptop power management and networking enhancements. With such features as system file protection, kernel driver memory protection, Kerberos security, Active Directory, COM+, disk quotas, file encryption and performance enhancements, Windows 2000 is the superior platform, Microsoft or otherwise, for application development.

#### **August Meeting**

SIG Co-Leader **Larry Linson** led a discussion on "VBA Add-Ins for Office 2000 Developers," including the Code Librarian, Code Commenter, Error Handler, Multi-Code Import/Export, and String Editor, which are included in the Office 2000 Developer Edition (for more on this topic, see the article by Ken Getz, "Increase Office 2000 Programming Productivity" in the July 2000 issue of *Access - VB - SQL Advisor*). Larry's presentation demonstrated the value of VBA to application developers as these add-ins can be used across the entire spectrum of VBA-enabled applications and also demonstrated the value of using Microsoft tools and technologies in application development. Once again, Microsoft provided several valuable prizes including various Microsoft games such as Monster Truck Rally. Attendance at all of the **North Texas Microsoft Developer SIGs** meetings continues to be strong and is sure to increase once the summer vacation season is over.

#### **July Meeting**

SIG Co-Leader Larry Linson gave a presentation on "Using Microsoft Access in a Multi-User Environment." Due to the scope and subject matter of Larry's presentation, it spanned not

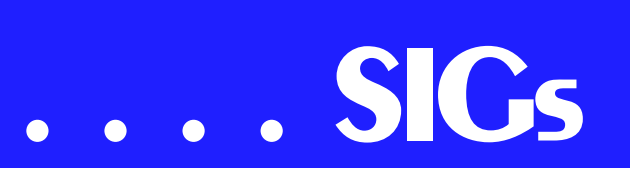

only the Application Developer Issues SIG, but also the Microsoft Access SIG. Larry covered some of the common pitfalls encountered in multi-user Access and provided some pointers on when to use each of the several configurations possible when using Access in a networked environment. While the July meeting of the North Texas Microsoft Developer SIGs did not feature any Microsoft-sponsored drawings, several valuable prizes contributed by attendees were given away after the conclusion of the Access SIG.

#### **SIG Background**

#### The **Application Developer Issues**

**SIG** focuses on providing information to developers that assists them in (1) developing applications that use Microsoft tools and technologies, (2) engineering applications through various design methodologies, and (3) staying abreast of legal developments and industry trends that affect developers. We are one of the four NTPCUG SIGs that make up the North Texas Microsoft Developer SIGs (along with the Beginning Visual Basic SIG, the Advanced Visual Basic SIG, and the Microsoft Access SIG), which meet at on the 2nd Saturday of each month at the South Central District offices of Microsoft Corporation (5080 Spectrum Drive, Suite 115E, Addison). Our SIG meets at 11:00 AM. For more information, please visit our Web site, *http://members.tripod.com/appdevissues*, for meeting updates, details on past meetings (including meeting pictures), directions, a printable map and other miscellaneous information.

Come join us in September as we seek to provide pertinent information on issues important to application developers.

*Daniel Ogden* 

#### **Dallas Corel**

**KnockOut 1.5** is one of Corel's newest worthwhile graphics programs. It makes complicated masking a breeze. Our September meeting topic will explore its uses in conjunction with Corel-PHOTO-PAINT. Anyone who desires to edit and combine photographic images will benefit from this exchange of tips and ideas.

#### **August in Review**

For our August meeting, SIG member **Bob Wright** discussed and demonstrated valuable tips for successful output and greater productivity from DRAW and PHOTO-PAINT. As a print shop owner and early-day computer user, Bob's expertise since 1984 extends from graphic design to various graphics and publishing software, which is then output to film for commercial printing. Whether using spot color or 4-color process, he has been a fan of CorelDRAW since version 4. Bob showed us how to make custom color palettes and templates; discover the power of Dockers and Object Manager; understand pre-press features and use Corel's bar code feature. We absorbed all the tips we could in this valuable session. Following are a few of the specific notes.

Obviously none of us had tried all the features of Fit Text To Path in version 9. We had difficulty making the text read right side up while fitting text to the lower side of an ellipse shape. Bob now reports the process is changed in 9, but when you find it, it's even better than in 8. Here's how to do it. 1) Select text and path object with the pick tool. 2) Go to Text on the menu bar. 3) Choose Fit Text To Path. 4) On the Property Bar, the last icon at the right is the 'place on other side' button. Click it and the problem is solved.

Bob is a champion of Shortcut Keys to avoid heavy reliance on the mouse. He alerted us to the convenience of creating a custom Shortcut Key to open each application from the desktop. 1) Right-click the application's shortcut and then click Properties. 2) Click the Program tab. 3) In the Shortcut Key box, type your own shortcut. For example, use CTRL + ALT W to open Microsoft Word; use CTRL + ALT D for CorelDRAW; use CTRL + ALT P for CorelPHOTO-PAINT.

#### **Corel gives away Corel Presentations 9**

In a surprise move, Corel has added another product to join Corel Linux and PHOTO-PAINT for Linux in the grow-

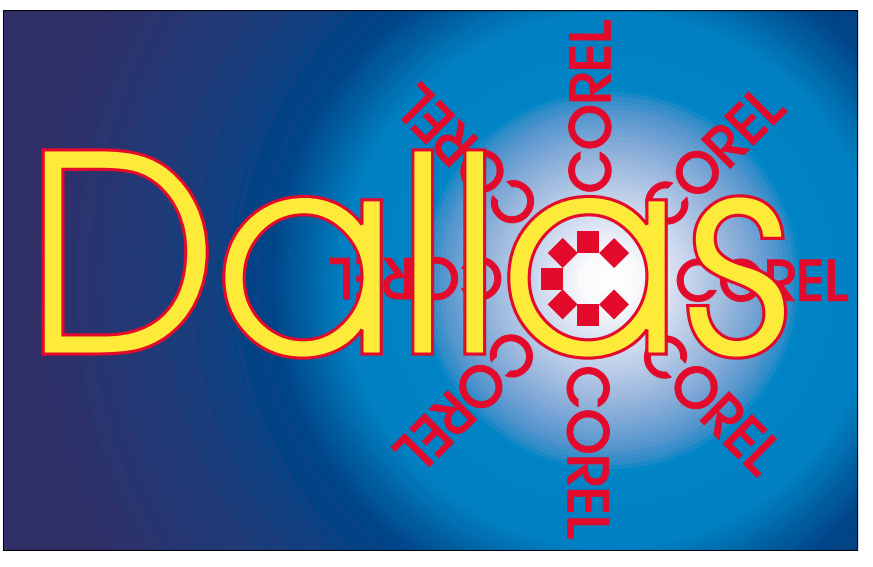

**SIG of North Texas PC Users Group, Inc.** 

ing family of FREE downloadable products. Until now, Corel Presentations 9 for Windows (similar to MS PowerPoint) has only been available as part of WordPerfect Office 2000 and CorelDRAW 9 Office Edition. With its PDF support, graphics editing and Internet publishing ability, Corel Presentations 9 is a great slide show tool that can create multi-media slide shows in a snap. Being free for download (see *PC News* Link Page) it's a great deal and even though it is not an industry standard, Corel Presentations 9 can read and export several such formats including PowerPoint format.

#### **Corel Unveils DRAW 10**

At Seybold August 29 to September 1 in San Francisco, Corel showed its graphics products in action. Corel unveiled CorelDRAW® 10 Graphics Suite and its new line of recently acquired graphics products, including Corel Painter, KPT and KPT Vector Effects, and Bryce.

#### **Recent Programs at Dallas Corel SIG**

❖ Aug/99 – Corel Large-Output at Service Bureaus

#### **Important Corel Addresses & Phone Numbers**

**Corel Corporation 1600 Carling A venue, Ottaw a, Ontario, Canada K1Z 8R7**

- ❖Technical Support Representativ es ....................888-267-3548
- ❖G1 Release, CD-Rom only(latest "fixes" and patches for Corel products) ......................................800-772-6735

❖Customer Service Representatives ......................................800-772-6735

- ❖IVA N (Interactiv e Voice A nsw ering Netw ork) .............613-728-1990
- ❖24 Hour A utomated Fax System ......................613-728-0826 Ext.3080
- ❖Technical Support hours are 4A M to 8PM (EST) excluding holidays
- ❖To obtain our catalogue please request document #2000

# **SIGs . . . .**

#### **Notice to SIG Leaders**

We would like to be sure the information we list for you in the SIG Leader listing is current. Please take a minute to review your listing/s and let us know if there are any corrections or additions that need to be made. Please send changes to Bill Parker:

 *sig\_coordinator@ntpcug.org.*

- ❖ Sep/99 Corel and the Entrepreneur
- ❖ Oct/99 Filters and Plugins, Part I
- ❖ Nov/99 Photographic editing Plugins, Part II
- ❖ Dec/99 Filters and Plugins, Part III
- ❖ Jan/00 Masks in PHOTO-PAINT
- ❖ Feb/00 Web Site Design/Development Tips
- ❖ Mar/00 Paper for Inkjet Printer Output
- ❖ Apr/00 Presentations 9
- ❖ May/00 Member Showcase
- ❖ Jun/00 Virtual Corel Training on CD
- ❖ Jul/00 Customization and Utilities for Corel
- ❖ Aug/00 Tips and Tricks in Corel 9 REVIEWS

**CorelDRAW 9 Review** (see *PC News* Link Page) by Marsha Drebelbis

**Windows 2000 Review** (see *PC News* Link Page) by Patrick Duff

*At right, Corel SIG Leader Marsha Drebelbis and Bob Wright at the August Meeting.* Graphically Speaking (see *PC News* Link Page) by David Huss

DallasCOREL Full Web Page and Archives (see *PC News* Link Page)

*Marsha Drebelbis*

#### **DOS/Operating Systems**

A fresh start—not a bad topic for the September DOS/ Operating Systems SIG and may provide a little "think material." Focus will be on when it's time to re-install the OS on buggy or older systems.

Assumption here is that anyone not running Win 3x, Win 9x, Win NT or Win 2000 is probably running another OS such as OS/2, Solaris or some variety of LINUX. I hope none of our members are still running Win 2x or Win 386!

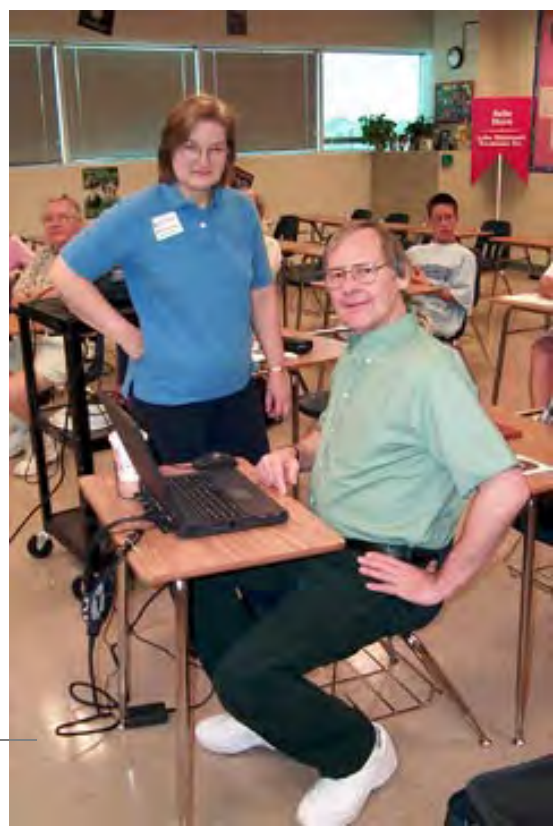

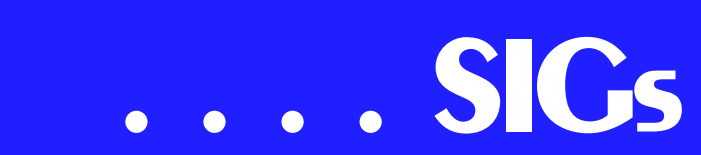

Users of Win 3.x know why they are running it—legacy applications that just don't "behave" under Win 9x or NT/2000. In spite of 3.x's stability, it's still a little creaky around the edges and it may be time to upgrade to a newer version of Windows. I won't suggest Win ME (which should be on retailer's shelves by time of the SIG meeting) since I haven't had any experience with the latest version of Win 98. I can suggest the Win 98 SE upgrade, though.

I won't suggest upgrading over a Win 9x that's become unstable. There are far too many "gotchas" available when the base Windows is unstable. That means it's time for a clean installation, i.e., going back to FDISK and starting from scratch. Don't worry, the Win 98 SE upgrade disk handles this very nicely and without too much interaction from the user. Come to think of it, this could be either a good thing or a very bad thing.

In my last attempt at upgrading to a larger hard disk, I used PowerQuest's *DriveCopy* to carry the programs and data across to the new, bigger disk. That was definitely a mistake and one instance when I just wasn't thinking clearly. The system had not been that stable to begin with, and a bigger hard disk didn't cure its stability problems at all.

Solution was to delete the Windows directory/folder, and install Win 98 SE upgrade from there. It did ask for a valid Win 3.x floppy, Win 95 CD or floppy, both of which I had ready, and went merrily on with its installation. I went for a minimalist initial installation with only a hard disk, floppy disk, CD ROM drive and graphics card on the system.

Following my own advice, I added one new board at a time, in sequence dictated by relative importance. That means I installed a network interface card (NIC) before I installed either the sound card or modem.

One major problem was driver installation. A trend begun in Win 95 continues in Win 98 SE, i.e., an inability to "discover" appropriate drivers from vendors' own installation CD ROM disks. It took three tries to finally force SE to find the drivers for a Turtle Beach Montego sound card CD ROM. That's not a record. NICs are usually worse since the user will have to juggle between floppys and the Win 98 SE CD ROM during network installation.

Here's a tip. Even if you've got the device CD ROM, copy the appropriate .INF and driver files to a 3.5" floppy disk before starting the upgrade. For some reason, Win 9x setup routines have an easier time with the floppy disks than CD ROMS when searching for the files.

Come to the DOS/Operating Systems SIG to share your experiences and tips.

*Reagan Andrews*

#### **E-Commerce**

The E-Commerce SIG will hold a formative meeting in September. At this time we will determine the types of topics that members want presented, and when the best meeting time will be. The SIG will look at a wide range of software products, hardware platforms, and service providers in order to help members create an e-commerce Web site for their businesses. Initially, we

will be looking at Web hosting providers, html editors, shopping carts, merchant accounts for Internet sales, secure credit card processing and transaction certification, digital vs. physical delivery of products, affiliate programs, affiliate program software for starting your own affiliate program, and a host of software tools aimed at creating, maintaining, positioning, selling, promoting and marketing e-commerce Web sites for all kinds of products and services. Attend and help us establish the direction of this SIG!

*Alan Lummus*

#### **Excel / Spreadsheet**

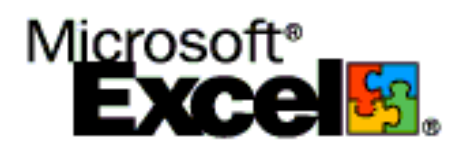

At the September meeting, we're going to show two special techniques to automate data input. We'll discuss (1) importing text files and (2) importing files from the Web. These techniques can really help get the numbers into the spreadsheet with less effort. We always start from square one, so whether novice or power user you'll be able to get a foothold in the topic. So come join us. We'll have free handouts and files to take home with you. If you like Excel, we have a chair for you. See you there!

*Art Babb* 

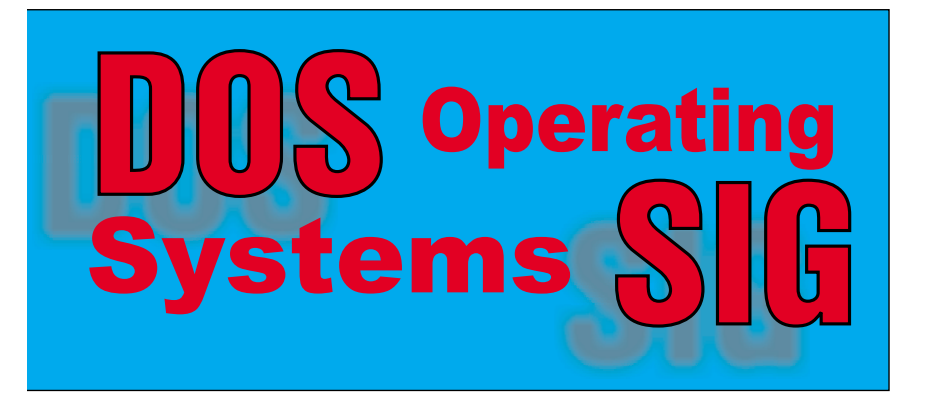

#### **Games**

SIG Leader: Chris Carmichael, *chris.carmichael@ntpcug.org*, H 214- 331-6303

SIG Asst. Leader: Timothy Carmichael, *timothy.carmichael@ntpcug.org*, W 972-566-4626

This SIG will focuses on computer games and how to play them, whether role-playing games (RPG), action games, or educational games. We review current and upcoming games, discuss strategies for specific games, and share opinions and learning experiences. Bring games to swap with others, and bring PC game magazines to add to the library. If you want to learn more about what games you and your parents would like to buy, come join us.

*Chris Carmichael*

#### **Genealogist, The Master**

The next meeting of The Master Genealogist SIG will be September 23th at the Bill Priest Institute. See our Web pages at *http://www.pioneerinfo.com/tmg* for directions. This group meets to explore TMG Software and how to use it in your genealogy research.

#### *Jeri Steele*

#### **Internet – Beginning and Advanced**

We had a really good two-hour session in August on the topic of DSL (Digital Subscriber Line). My thanks to Frank Macalik (Southwestern Bell Telephone), Gary Spears (SBC Advanced Solutions Inc.) and Dwayne George (SBC Services Inc.). All three volunteered their time to bring us the REAL scoop on DSL -- pricing, availability, and hardware hookup options.

Two hours really wasn't enough, as demonstrated by the full house we had throughout. If you missed it, some good sites to visit are at Southwestern Bell (http://www.swbell.com/), and at

# **SIGs . . . .**

Redback Networks (*http://www.redback.com/whitepp/cookbook.PDF*).

As a follow-up to August, we want to spend some time talking further about hardware you can use at home or work to connect multiple computers to a single DSL line. In August, we talked at some length about DSL modems, routers and hubs. In September, perhaps we can bring in some of that equipment and get a hands-on demonstration.

I also have a request in to Cisco Systems to demo some wireless LAN hardware, allowing us to talk through walls without all the wires. That part is not yet definite, so watch the Web site for updates.

We'll mix in some Q&A throughout the two hours of Beginning and Advanced Internet SIGs. If you have questions left over from last month, bring them along.

Don't forget that we now meet at Lake Highlands Freshman Center (LHFC). Be sure to review our Web site for an updated map.

See you in September !!

*Tom O'Keefe, Pat Hykkonen & Doug Gorrie*

#### **INTROdUCTION TO THE PC**

Our August meeting showed what can be done with fine audio-visual equipment. On this day, our SIG sported a good attendance even with those exciting free door prizes from competing programs during this same time period.

Our first period's discussion and demonstrations concerned laptop and notebook-sized portable PCs. My portable was interconnected to the Internet and was tuned in to the technical paper I wrote specifically for this class. If you missed this presentation, you can view and copy the paper from our club's site at *http://community.dallasnews.com/dmn/ntpcug* and look under the tab 'Newsletter.' (It was written to be browser and printer-friendly.) The Dallas Morning News, WFAA, TXCN, and Bank One jointly provide this Web space for serving our North Texas communities.

Our second period covered a number of the unexpected pitfalls which are encountered while performing those mundane Windows chores such as copying and moving files. Also presented was controlling of those mischievous icons that sometimes appear from nowhere and are reluctant to going or staying away.

The third period was devoted to demonstrations on the simplicity of HTML as used with Web pages. A step-by-step example was used to show the effects of HTML tags as they are applied. After this period, the mystique of coding has been reduced from awe to understanding.

The September 16th classes will return to the fifteen class introduction series.

9:00 A.M. Introduction to the PC

This first of the series class provides a background for the fifteen segments and explains the makeup of the modern personal computer (PC). Portions of this class (as with all classes in this SIG) are continuously updated to account for the dynamic improvements and changes that inevitably effect the personal computer industry and its users. Windows 95 and Windows 98 are relatively new and Windows ME is just around the corner.

10:00 A.M. A lot about Files and Directories

This will be more than differentiating between files and folders. How various file functions work is beneficial to un-

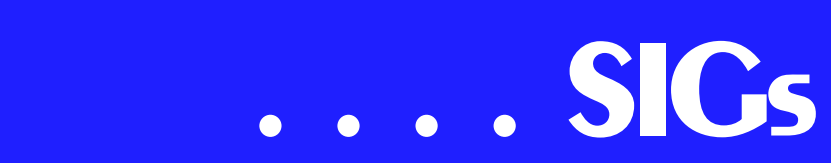

derstand the operation of the system. We will investigate how files are defined, how directories are used, how to create the ones you need, and precautions to observe.

11:00 A.M. Disk Operating Systems

This is not DOS 7.0 rediscovered. This is setting the groundwork for your understanding your machine's internal needs to prepare for feature-rich operating systems like Windows.

Each class hour is open for questions and answers and open discussions at the end of the period.

Remember, each hour is a totally different class. Upgrades are made continuously to keep with the changing times. Those who complete all fifteen classes in our regular series will earn an attractive certificate of achievement - suitable for framing. Be sure to get your name on the attendance roster.

Bring or send your friends.

Enjoy!

*Spike Smith and Pamela Carmichael*

#### **Java**

Our August meeting was held at Nokia in Irving where I presented the usage of Java Server Pages and servlets on a Linux box to the North Texas Linux User's Group (NTLUG). There were numerous questions and much interest was generated by Linux users who had never considered using Java for Web applications before. Hopefully we have generated some new members to our group.

In September, we will have a presentation by Chuck Forrest of Togethersoft. The topics discussed will be automating patterns and feature-driven development. If you are interested he will give

our members a free eval of the Together Control Center which will be used in the presentation. Email Chuck at *chuck.forrest@togethersoft.com* and he can get you keys. We also have a videotape of their CEO, Peter Coad, addressing the audience at Java One discussing feature driven development and automating patterns.

*Don Benis h* 

#### **Linux**

The Linux SIG will hold a formative meeting. At this time we will determine the types of topics that members want presented, and when the best meeting time will be.

If you have an interest, or are just curious about what Linux has to offer, please come help us start this exciting SIG.

#### **Macromedia Flash**

Ever wonder how Flash animations are created?

Starting at the basics...

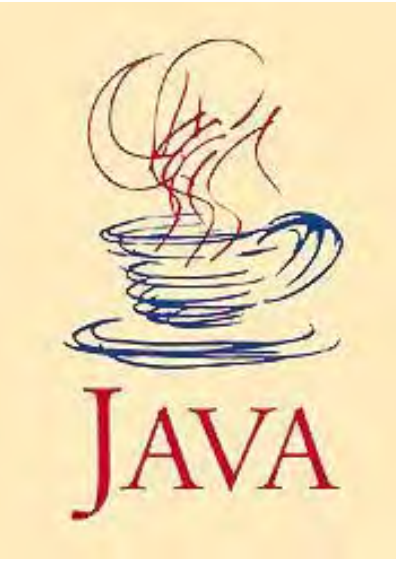

Get to know the tools to start your own animations. Bring your questions to Flash SIG and find out the answers!

If you just want to see the latest in Web animation technology or want to add some 'splash' to your Web pages, come join us. Bring a friend!

We are actively seeking musicians, artists, animators, and storywriters to collaborate in creating our new Web site. There will be a gallery section to showcase anyone's work who wishes to contribute to the site.

*http://www.microjade.com/FlashSIG be advized on the upper case letters* 

*David Chien*

#### **Microsoft FrontPage**

Checkout our main Web site (see *PC News* Link Page), *http://www.imageworks.net/fp2000/*, for up to date info on our next meeting and to let us know what you would like to see covered during the coming months.

*Bob Smith*

#### **Microsoft Networking**

No formal presentation has been scheduled at this time, but check the Web site next week. Most of the hour will be devoted to a general Q&A session.

Don't forget to arrive early to be eligible for the software freebies!

Here are the tentative topics for the next few meetings. We are still looking for volunteers to assist with future presentations.

- ❖ October Open for suggestions (email *gil.brand@ntpcug.org*)
- ❖ November Open for suggestions (email *gil.brand@ntpcug.org*)

*Gil Brand*

#### **Professional MIDI and Audio**

Our September meeting will focus on MIDI and the widely popular Cake-

walk Pro Audio v.9 software. One of our members has volunteered to bring in his hardware and software setup, so this should be both fun and practical. If you do not already have a version of Cakewalk, you might want to download a trial copy from the Internet and try it out before the meeting. Bring your musically/MIDI interested friends and we will all get a chance to play! As usual, we will be in the Choir Room of the Freshman Center at the Lake Highlands High School in Dallas. See the map on the NTPCUG Web site for directions.

In October, another volunteer will bring in his turntable, phono-preamp, computer, CD-burner, and the Easy CD Creator Deluxe, v.4 software by Adaptec. We will be focusing on recording cuts from an LP and/or other analog sources to a digital file on a computer hard drive, cleaning up the sound, preparing the resulting files, and finally actually recording those files (burning) onto a CD. We all have old cassettes, 8-tracks (anyone remember those?), reel to reel recordings, wire recordings (now I'm really showing my age!) and other older analog recordings we would like to transcribe to a more modern and hopefully permanent medium. This is your opportunity to come and see how it can be done. In the meantime, you might wish to check out several related links below (Ed Note: numerous links are listed in the Professional MIDI and Audio SIG notes at *www.ntpcug.org*), especially the one regarding transcribing LPs to CD.

In November, we are going to expand the focus of our SIG to spotlight digital video and photo acquisition, recording, editing, and storage on CDs and other medium. We are still looking for volunteers to bring in the relevant equipment and software, so please let us know what you have available in this area to help. Talk it up and bring your friends.

Finally, we may want to consider changing the name of our SIG as we expand our focus into video and other multimedia areas. Give this some thought and we will discuss possible alternatives during our next several meetings. See you there!

# **SIGs . . . .**

#### **Quicken**

We're finally getting acquainted with our new 'LAKE HIGHLAND DIGS' and it seems to be working out just fine. Our SIG meets on the 2nd floor @ 11am and offers an opportunity for the newest participants to get launched as well a venue for the more experienced aficionados to stay on the cutting edge. Frequently, questions are presented for group discussion with alternative solutions offered.

At this month's meeting on September 16, we plan to review the Aug 25th, USA newspaper article; "Is MONEY Or QUICKEN a Better Product." Come and give us your opinion, and why?

Occasionally, we are even confronted with a problem that no one can solve. But, it's rarely due to lack of effort. Here is a sample of an unsolved 'Quicken Challenge'. Employee 'A' has a choice in his Qualified Pre-Tax Retirement Plan. Accept \$550/ month for life or alternatively accept \$511./mo with a guaranteed period of 15 years or life- whichever is longer. Interest rate is assumed to be 6-3/4%. 'A' elects the guaranteed option and wants to show the annuity portion as an asset on his financial statement for family estate purposes. Using Quicken features, how should 'A' set up the annuity asset account which he plans to amortize over the 180 guaranteed months? Solution clue: Treating the pension annuity as a 'loan receivable' fails to recognize the 100% (taxable) income nature of the pension payment whereas with a loan receivable only the interest portion is income - the principal being return of capital. If you think you have an answer, please join our SIG class this month, Email to *Philfaulkner@prod-*

#### **Visual Basic - Beginning**

The September meeting of the Beginning Visual Basic SIG will feature the introduction of a SIG Project. The SIG Project will be defined by a letter from the manager of a fictitious credit union that describes an application he wants to run in his lobby for potential car loan applicants. Your job will be to interpret the requirements in the letter and create the application.

I will distribute copies of the letter at the September 9, 2000 SIG meeting and answer any questions you may have at that time. You can send me queries via e-mail (preferred) or phone calls (you will likely get my answering machine) until the deadline of December 9, 2000. All entries will be judged and critiqued. The top three entries will be demonstrated at the January 2001 SIG meeting with certificates awarded to the authors.

Last month, I gave the semi-annual "For Beginners Only" presentation and it was well received by 20-30 attendees. Many thanks to the members of the Advanced Visual Basic SIG who assisted.

If you have any questions related to Beginning Visual Basic, come to our meeting on September 9, 2000 at 9:00 AM. Directions and a map can be found at *www.ntmsdevsigs.homestead.com. I look forward to meeting you there.*

*Jim Carter*

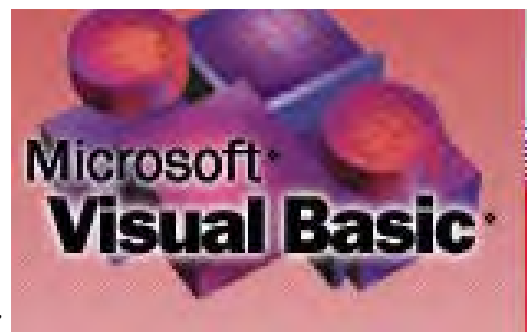

*J. Alan Lummus* 

*Phil Faulkner*

*igy.net* or call me at 972/239-

0561.

### **North Texas PC Users Group, Inc.**

P.O. Box 703449, Dallas, TX 75370-3449

Phone (214) 327-6455 for recorded information about the North Texas PC Users Group and scheduled meeting date times and locations. Please leave a message if you would like specific information about the Group. Or, visit our Web Page at: *www.ntpcug.org*

The North Texas PC Users Group, Inc., is a non-profit, independent group, not associated with any corporation. Membership is open to owners and others interested in exchanging ideas, information, hardware, predictions, and other items related to personal and compatible computers. To join the Group, complete the application blank printed elsewhere in this newsletter, and send with \$30 membership dues to the Membership Director — address shown below. Subscription to the newsletter is included with each membership.

The Group meets once each month, usually on the third Saturday. See inside front cover for date, time and place of the next North Texas PC Users Group meeting.

#### **North Texas PC Users Group, Inc. Board of Directors**

 **Timothy Carmichael** *Chairman* **Marsha Drebelbis Vincent Gaines Gil Brand Bill Parker Michele Wood**

#### **NTPCUG Officers**

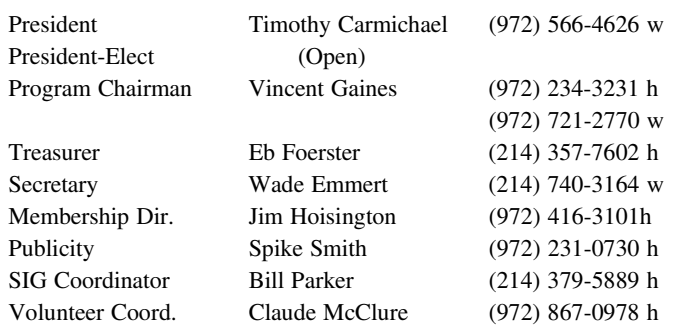

**Life Members**

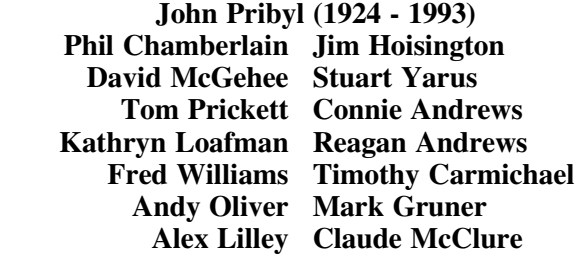

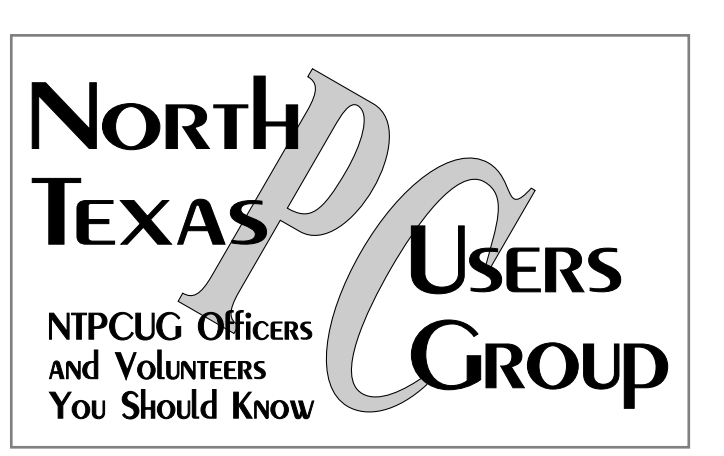

E-mail Password problems? Call Doug Gorrie at............. (214) 464-4568

#### **NTPCUG Web Addresses**

#### Home Page: ntpcug.org

Click on: *How to Contact Us* and you will see a link to:

- ♠ President
- ♠ Advertising
- ♠ Newsletter
- ♠ Auditorium Presentations
- ♠ Special Interest Group (SIG) Coorinator
- ♠ Publicity
- ♠ Webmaster
- To e-mail officers and directors: *bod@ntpcug.org*

To e-mail the *PC News* and submit articles: *newsletter@ntpcug.org*

Address Changes, etc... Payment of dues, address changes, and inquiries about membership should be directed to:

> **NTPCUG Membership Director P.O. Box 703449 Dallas, Texas 75370-3449**